Автор:

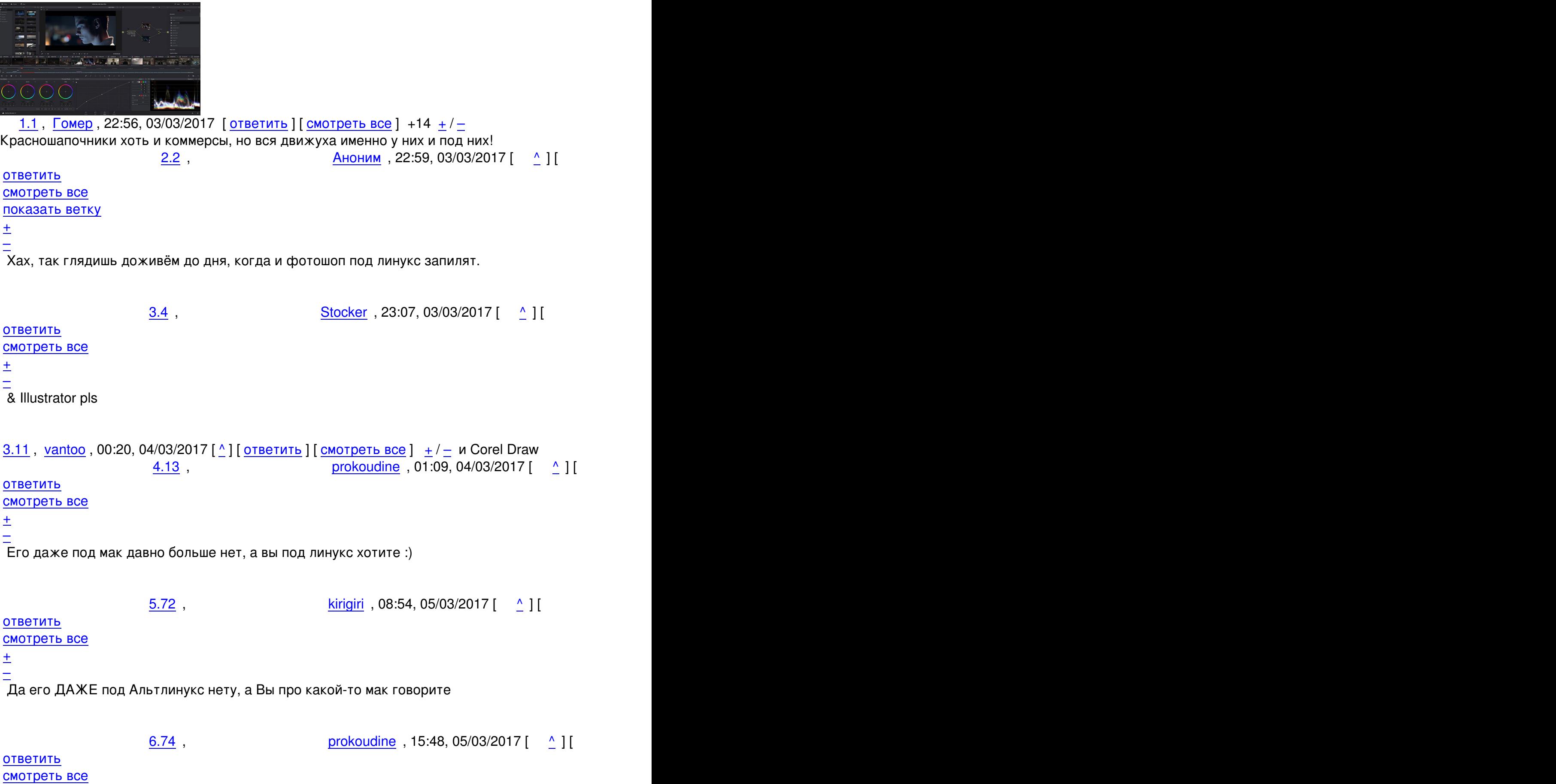

03.03.17 18:40 -

Автор Автор Автор Автор Автор Автор Автор Автор Автор Автор Автор Автор Автор Автор Автор Автор Автор Автор Ав<br>Автор Автор Автор Автор Автор Автор Автор Автор Автор Автор Автор Автор Автор Автор Автор Автор Автор Автор Ав

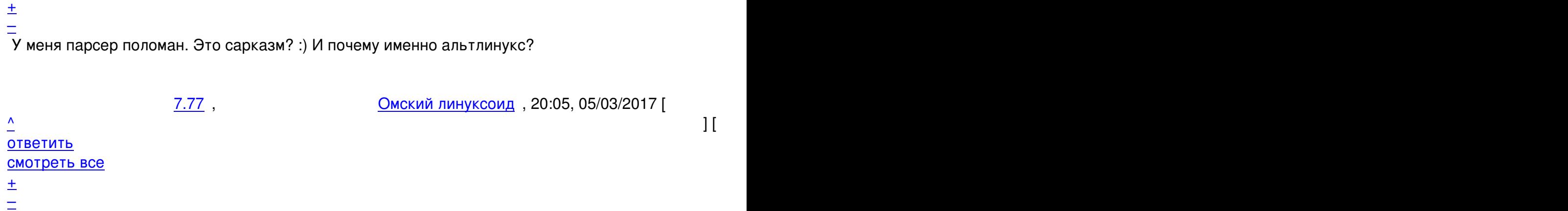

Он перепутал вас с Skull... ^ ^ Бывает.

<u>[7](#).81</u>, Michael Shigorin, 15:48, 06/03/2017 [ $\triangle$ ] [ ответить ] [ смотреть все ]  $\pm/_{\pm}$  > У меня парсер поломан. Это сарказм? :) И почему именно альтлинукс?

[Возм](/openforum/vsluhforumID3/110594.html#81)о[жно, это глупост](/~Michael%20Shigorin)ь второго порядка -[- п](#74)е[рвого наб](/cgi-bin/openforum/vsluhboard.cgi?az=post&om=110594&forum=vsluhforumID3&omm=81)л[юдалась, когда](/openforum/vsluhforumID3/110594.html#81) к[акой](#)-то TOR-чок начал втупую пародировать мои упоминания альта там и сям (информативные, в отличие от подобных набросов); а это может быть уже жертва.

В общем, на сарказм всяко не тянет, как по мне :)

<u>4.24</u>, Аноним, 10:38, 04/03/2017 [^] [ ответить ] [ смотреть все ] +7  $\pm$  /  $\pm$  Inkscape попробуйте, мощный редактор. 5.31 ,  $AVON$  , 12:15, 04/03/2017  $[$   $\stackrel{\wedge}{=}$   $]$  [ [ответ](/openforum/vsluhforumID3/110594.html#24)и[ть](/~%E1%CE%CF%CE%C9%CD) до полно полно полно полно полно полно полно полно полно полно полно полно полно полно полно полно по<br>В дости с полно полно полно полно полно полно полно полно полно полно полно полно полно полно полно полно полн смотреть все достаточность и совмещения с совмещения с совмещения с совмещения с совмещения с совмещения с сов  $\pm$  /  $\pm$  /  $\pm$ [–](/cgi-bin/openforum/vsluhboard.cgi?az=post&om=110594&forum=vsluhforumID3&omm=31)  [дерьмо торм](/openforum/vsluhforumID3/110594.html#31)озное.

6.67, Видим , 00:19, 05/03/2017 [  $\uparrow$  ] [

ответить до полно полно полно полно полно полно полно полно полно полно полно полно полно полно полно полно по<br>В дости с полно полно полно полно полно полно полно полно полно полно полно полно полно полно полно полно полн смотреть все достаточность в собора в собора в собора в собора в собора в собора в собора в собора в собора в  $\pm$  /  $\pm$  /  $\pm$ 

[–](/cgi-bin/openforum/vsluhboard.cgi?az=post&om=110594&forum=vsluhforumID3&omm=67)

 [Попроси у ма](/openforum/vsluhforumID3/110594.html#67)мки денег на комп помощнее.

ответить до полно полно полно полно полно полно полно полно полно полно полно полно полно полно полно полно по<br>В дости с полно полно полно полно полно полно полно полно полно полно полно полно полно полно полно полно полн

7.68 , Сливария , 2011, 05/03/2017 | Слива, 2016

```
03.03.17 18:40 -
```
Автор Автор Автор Автор Автор Автор Автор Автор Автор Автор Автор Автор Автор Автор Автор Автор Автор Автор Ав<br>Автор Автор Автор Автор Автор Автор Автор Автор Автор Автор Автор Автор Автор Автор Автор Автор Автор Автор Ав

смотреть все достаточность в собстановки с произведения и собстановки с произведения и собстановки с произведе

 $\pm$  /  $\pm$  /  $\pm$ –

 [Я лучше себе](/openforum/vsluhforumID3/110594.html#68) лицензию куплю.

```
6.80, Drom, 13:12, 06/03/2017 [^] [ ответить ] [ смотреть все ] \pm/ - Что минусуете?
Тормозное правда)) 
<u>5.32</u>, <u>Лего</u>, 12:15, 04/03/2017 [^] [ <u>ответить</u> ] [ смотреть все ] -6 \pm / - Вы прежде чем
советовать это, извините за выражение дер мо сначала попробуйте та... 
весь текст скрыт
\overline{1}показать
]
6.78органий линуксоид , 20:10, 05:20:20, 05:20:20, 05:20:20, 05:20:20, 05:20:20, 05:20:20, 05:20:20, 05:20:20, 05:
\frac{1}{\sqrt{2}}ответить до полно полно полно полно полно полно полно полно полно полно полно полно полно полно полно полно по<br>В дости с полно полно полно полно полно полно полно полно полно полно полно полно полно полно полно полно полн
смотреть все достаточность и на собстания и на собстания и на собстания и на собстания и на собстания и на соб
\pm / \pm / \pm / \pm / \pm / \pm / \pm / \pm / \pm / \pm / \pm / \pm / \pm / \pm / \pm / \pm / \pm / \pm / \pm / \pm / \pm / \pm / \pm / \pm / \pm / \pm / \pm / \pm / \pm / \pm / \pm / \pm–
> Вы прежде чем советовать это, извините за выражение дер%мо сначала попробуйте там 
> поработать, я думаю желание отпадёт советовать.
```
[П](#)рекрасный программный продукт. Все промоматериалы делаю в Inkscape --> сохраняю в PDF --> н Такие дела. Может проблема в ваших руках?

<u>5.33</u>, <u>Микки Маус</u>, 12:19, 04/03/2017 [^] [ <u>ответить</u> ] [ смотреть все ] -3  $\pm$  / - Там максимум иконки можно делать, про иллюстрации даже заикнуться нельзя Тормоз... весь текст скрыт [

```
показать
]
6.60prokoudine , 21:55, 04:55, 04:55, 04:55, 04:55, 04:55, 04:55, 04:55, 04:55, 04:55, 04:55, 04:55, 04:55, 04:55,
\frac{1}{\sqrt{2}}ответить до полно полно полно полно полно полно полно полно полно полно полно полно полно полно полно полно по<br>В дости с полно полно полно полно полно полно полно полно полно полно полно полно полно полно полно полно полн
смотреть все достаточность и на только на только на только на только на только на только на только на только н
\pm / \pm / \pm / \pm / \pm / \pm / \pm / \pm / \pm / \pm / \pm / \pm / \pm / \pm / \pm / \pm / \pm / \pm / \pm / \pm / \pm / \pm / \pm / \pm / \pm / \pm / \pm / \pm / \pm / \pm / \pm / \pm–
Чё, правда Ваще никавесьhttexcl<del>iboregrap</del>hicsworld org blog entry diller<mark>kind-isaть</mark> ]
```
<u>[5](#).36</u> , <u>Аноним</u> , 12:45, 04/03/2017 [ <u>^</u> ] [ <u>ответить</u> ] [ <u>смотреть все</u> ] +4 <u>+</u> / – Ого, какое засилие клонов тут. О про "тормознутость" и "негодность" inkscape.[..](/cgi-bin/openforum/vsluhboard.cgi?az=show_thread&om=110594&forum=vsluhforumID3&omm=60) 

```
Автор Автор Автор Автор Автор Автор Автор Автор Автор Автор Автор Автор Автор Автор Автор Автор Автор Автор Ав<br>Автор Автор Автор Автор Автор Автор Автор Автор Автор Автор Автор Автор Автор Автор Автор Автор Автор Автор Ав
03.03.17 18:40 -
```

```
<u>5.47, prok, 16:59, 04/03/2017 [^] [ ответить ] [ смотреть все ] +/-В основном им и</u>
пользуюсь, но косяков у него хватает - например, часто не могу и... 
весь текст скрыт
\lceilпоказать
]
5.59
, 
dolije
, 19:44, 04/03/2017 [
\boldsymbol{\Lambda}] [
ответить
\prodсмотреть все
]  
\pm/
–
Inkscape не умеет плашечные цвета и экспорт в EPS Рисовать-то в нём можно но во... 
весь текст скрыт
\lceilпоказать
]
6.61prokoudine , 22:03, 04/03/2017 [22:03, 04/03/2017 ] [22:03, 04/03/2017 ] [22:03, 04/03/2017 ] [22:03, 04/03/20
\frac{1}{\sqrt{2}}ответить до полно полно полно полно полно полно полно полно полно полно полно полно полно полно полно полно по<br>В дости с полно полно полно полно полно полно полно полно полно полно полно полно полно полно полно полно полн
смотреть все достаточность в собора в собора в собора в собора в собора в собора в собора в собора в собора в
\pm / \pm / \pm / \pm / \pm / \pm / \pm / \pm / \pm / \pm / \pm / \pm / \pm / \pm / \pm / \pm / \pm / \pm / \pm / \pm / \pm / \pm / \pm / \pm / \pm / \pm / \pm / \pm / \pm / \pm / \pm / \pm–
Разве Inkcut больше невработежет скрыт [ показать ]
6.64, llolik, 23:17, 04/03/2017 [^] [ ответить ] [ смотреть все ]</u> +5 \pm / - И как же наша
типография тогда на нём третий год винил режет Экспорт в EPS там ... 
весь текст скрыт
\Gammaпоказать
]
6.88
, 
Котофалк
, 21:48, 06/03/2017 [
\boldsymbol{\Lambda}] [
ответить
```

```
Автор: 
03.03.17 18:40 -
```

```
\prodсмотреть все
\frac{1}{2}к модератору
]  
\pm/
–
к 8 марта где-то выкинули на улицу толпу неосиляторов... а они сюда пришли. 
<u>5.63</u>, Hemulo, 22:23, 04/03/2017 [^] [ ответить ] [ смотреть все ] +1 \pm / - Не, InkScape
хоть и приколен, но по функционалу весьма ограничен Не знаю как н... 
весь текст скрыт
[
показать
]
6.65l<mark>lolik</mark> , 23:31, 04/03/2017 [23:31, 04/03/2017 ]
\frac{1}{\sqrt{2}}ответить до полно полно полно полно полно полно полно полно полно полно полно полно полно полно полно полно по<br>В дости с полно полно полно полно полно полно полно полно полно полно полно полно полно полно полно полно полн
смотреть все достаточность и на полно только и на полно только и на полно только и на полно только и на полно
\pm / \pm / \pm / \pm / \pm / \pm / \pm / \pm / \pm / \pm / \pm / \pm / \pm / \pm / \pm / \pm / \pm / \pm / \pm / \pm / \pm / \pm / \pm / \pm / \pm / \pm / \pm / \pm / \pm / \pm / \pm / \pm–
Цветовый профили поддерживае ократим образом всегда цветоделили знарез Scribus, в...
```

```
6.66, prokoudine, 23:51, 04/03/2017 [\triangle] [ ответить ] [ смотреть все ] +1 \pm / \pm http
libregraphicsworld org blog entry getting-cmyk-colors-from-inkscape-to-sc... 
весь текст скрыт
\lceilпоказать
]
7.73annonim , 12:30, 05/03/2017 [12:30, 05/03/2017 ] [12:30, 05/03/2017 ] [12:30, 05/03/2017 ] [12:30, 05/03/2017 ]
\frac{1}{\sqrt{2}}ответить до полно полно полно полно полно полно полно полно полно полно полно полно полно полно полно полно по<br>В дости с полно полно полно полно полно полно полно полно полно полно полно полно полно полно полно полно полн
смотреть все достаточность в собстановки с произведения и собстановки с произведения и собстановки с произведе
\pm / \pm / \pm / \pm / \pm / \pm / \pm / \pm / \pm / \pm / \pm / \pm / \pm / \pm / \pm / \pm / \pm / \pm / \pm / \pm / \pm / \pm / \pm / \pm / \pm / \pm / \pm / \pm / \pm / \pm / \pm / \pm–
> > Для полиграфии возможно будет подходить редактор sK1.
> Да :)
```
[К](#)ак-то уж слишком ехидно Вы улыбаетесь...)

8.75 , prokoudine , 15:52, 05/03/2017 [  $\Lambda$  ] [

03.03.17 18:40 -

Автор Автор Автор Автор Автор Автор Автор Автор Автор Автор Автор Автор Автор Автор Автор Автор Автор Автор Ав<br>Автор Автор Автор Автор Автор Автор Автор Автор Автор Автор Автор Автор Автор Автор Автор Автор Автор Автор Ав

ответить до полно полно полно полно полно полно полно полно полно полно полно полно полно полно полно полно по<br>В дости с полно полно полно полно полно полно полно полно полно полно полно полно полно полно полно полно полн смотреть все достаточность и на полно только и на полно только и на полно только и на полно только и на полно  $\pm$  /  $\pm$  /  $\pm$ [–](/cgi-bin/openforum/vsluhboard.cgi?az=post&om=110594&forum=vsluhforumID3&omm=75) [> Как-то уж с](/openforum/vsluhforumID3/110594.html#75)лишком ехидно Вы улыбаетесь...)

[sK](#)1 в ближайшей перспективе действительно оптимальное решение, если не брать в расчёт Scribu

Пока инксейповцы доберутся до разработки 0.94 (где запланированы фичи для полиграфии), може

**10.87**, prokoudine , 21:14, 06/03/2

 $\frac{1}{\sqrt{2}}$ ответить до полно полно полно полно полно полно полно полно полно полно полно полно полно полно полно полно по<br>В дости с полно полно полно полно полно полно полно полно полно полно полно полно полно полно полно полно полн смотреть все достаточность в собстановки с произведения и собстановки с произведения и собстановки с произведе  $\pm$  /  $\pm$  /  $\pm$  $\pm$ —<br>Сабж — не для полиграфии, а для монтажа. Ну или у тебя какой-то другой, неизвестный мне сабж

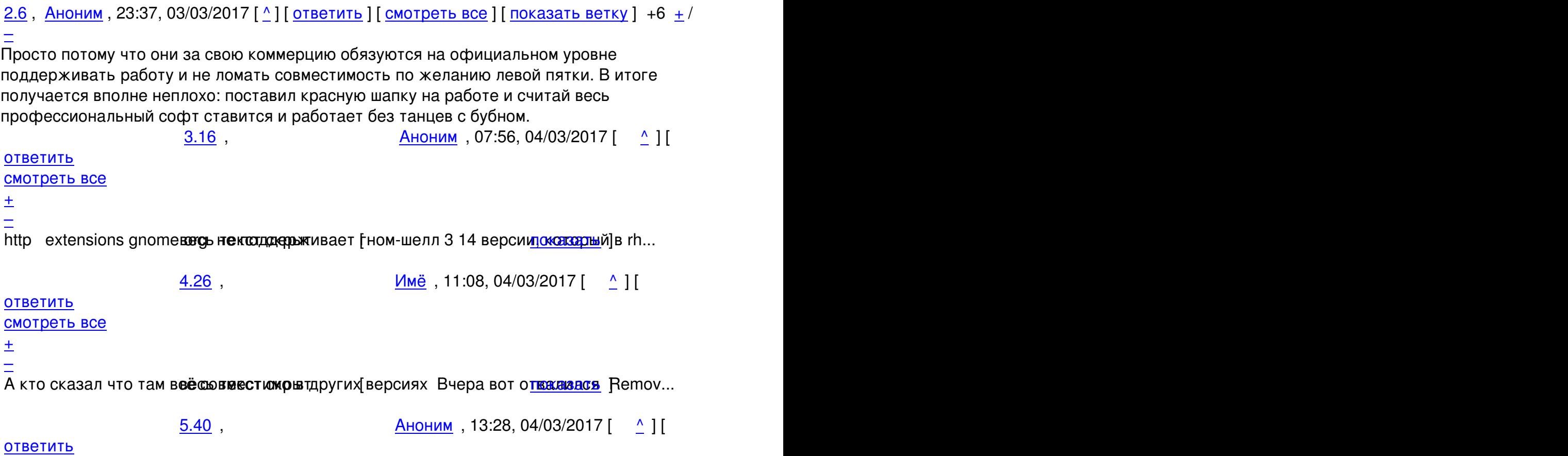

Автор Автор Автор Автор Автор Автор Автор Автор Автор Автор Автор Автор Автор Автор Автор Автор Автор Автор Ав<br>Автор Автор Автор Автор Автор Автор Автор Автор Автор Автор Автор Автор Автор Автор Автор Автор Автор Автор Ав

#### смотреть все достаточность и на полно только и на полно только и на полно только и на полно только и на полно

 $\pm$  /  $\pm$  /  $\pm$ 

– [Это другой, т](/openforum/vsluhforumID3/110594.html#40)оже печаля вопросый говорю про то, что extensions каталя фга ц...

6.58 , Сливария , Новим , 19:23, 04/03/2017 | Слива 19:23

```
ответить до полно полно полно полно полно полно полно полно полно полно полно полно полно полно полно полно по<br>В дости с полно полно полно полно полно полно полно полно полно полно полно полно полно полно полно полно полн
```
## смотреть все достаточность и соответствующего и соответствующего и соответствующего и соответствующего и соотв

```
\pm / \pm / \pm / \pm / \pm / \pm / \pm / \pm / \pm / \pm / \pm / \pm / \pm / \pm / \pm / \pm / \pm / \pm / \pm / \pm / \pm / \pm / \pm / \pm / \pm / \pm / \pm / \pm / \pm / \pm / \pm / \pm
```
[–](/cgi-bin/openforum/vsluhboard.cgi?az=post&om=110594&forum=vsluhforumID3&omm=58) [На гитхабе ес](/openforum/vsluhforumID3/110594.html#58)ть ссылка на стакохнованно же ... в текст с показать ]

[4](#).57, Аноним, 19:16, 04/03/2017 [^] [ ответить ] [ смотреть все ]  $+/-$  Разработчики сторонних хаков (расширений) никаких обязательств не давали.

1.3 , Аноним , 23:07, 03/03/2017 [ ответить ] [ смотреть все ]  $\pm/$  – [Сурово](/cgi-bin/openforum/vsluhboard.cgi?az=show_thread&om=110594&forum=vsluhforumID3&omm=58) Даже для [энтер](/openforum/vsluhforumID3/110594.html#57)п[райзной](/~%E1%CE%CF%CE%C9%CD) сюзи нету, не гово[ря](#16) у[ж о дебиа](/cgi-bin/openforum/vsluhboard.cgi?az=post&om=110594&forum=vsluhforumID3&omm=57)н[оубунтах В о](/openforum/vsluhforumID3/110594.html#57)б[щ..](#). весь текст скрыт

[ п[оказ](/openforum/vsluhforumID3/110594.html#3)а[ть](/~%E1%CE%CF%CE%C9%CD)

]

 $2.69$ аноним , 03:13, 05/03/2017 года и советственность и советственность и советственность и советственность и сове<br>Подобность и советственность и советственность и советственность и советственность и советственность и советст  $\frac{1}{\sqrt{2}}$ [отве](/openforum/vsluhforumID3/110594.html#69)тить до полно полно полно полно полно полно полно полно полно полно полно полно полно полно полно полно по<br>В дости с полно полно полно полно полно полно полно полно полно полно полно полно полно полно полно полно полн [смотрет](/~%E1%CE%CF%CE%C9%CD)ь все доставляет на полно полно полно полно полно полно полно полно полно полно полно полно полно полно [п](#3)оказать ветку до поставка в общественность и поставка в собственность и поставка в собственность и поставка в  $\pm$  /  $\pm$  /  $\pm$ 

– [В общем, ждём](#) д-билове соторые будыт это использовать Э, нет, не то ак Втебщем, ... [п](#)оказать ветку

1.5,Аноним, 23:31, 03/03/2017 [ ответить ] [ смотреть все ]  $+/-$  [Переупа](/cgi-bin/openforum/vsluhboard.cgi?az=show_thread&om=110594&forum=vsluhforumID3&omm=69)ковка [разрешена?](#) 

1.7, Аноним, 23:44, 03/03/2017 [ ответить ] [ смотреть все ] -3  $\pm$  / - Не взлетело на а[рче](/openforum/vsluhforumID3/110594.html#5), з[ависит о](/~%E1%CE%CF%CE%C9%CD)т слишком старых л[иб :D](/cgi-bin/openforum/vsluhboard.cgi?az=post&om=110594&forum=vsluhforumID3&omm=5) 

2.10, [Necrogrin](/openforum/vsluhforumID3/110594.html#5)d[er](#) , [0](#)0:03, 04/03/2017 [  $\uparrow$  ] [

о[твет](/openforum/vsluhforumID3/110594.html#7)и[ть](/~%E1%CE%CF%CE%C9%CD) до полно полно полно полно полно полно полно полно полно полно полно полно полно полно полно полно по<br>В дости с полно полно полно полно полно полно полно полно полно полно полно полно полно полно полно полно полн смотреть все доставляет на полно полно полно полно полно полно полно полно полно полно полно полно полно полно

показать ветку до поставка в общественность и поставка в собственность и поставка в собственность и поставка в

 $\pm$  /  $\pm$  /  $\pm$ 

– [Странно Fusion](#) 8 отливено в Аконе скарыу скается, правда последняя версия альф да выл... [п](#)оказать ветку до поставка в общественность и поставка в собственность и поставка в собственность и поставка в

[2](#).12, Necrogrinder, 00:26, 04/03/2017  $[^{\wedge}]$  [ ответить ] [ смотреть все ] [ [показ](/cgi-bin/openforum/vsluhboard.cgi?az=show_thread&om=110594&forum=vsluhforumID3&omm=10)ать ветку ]

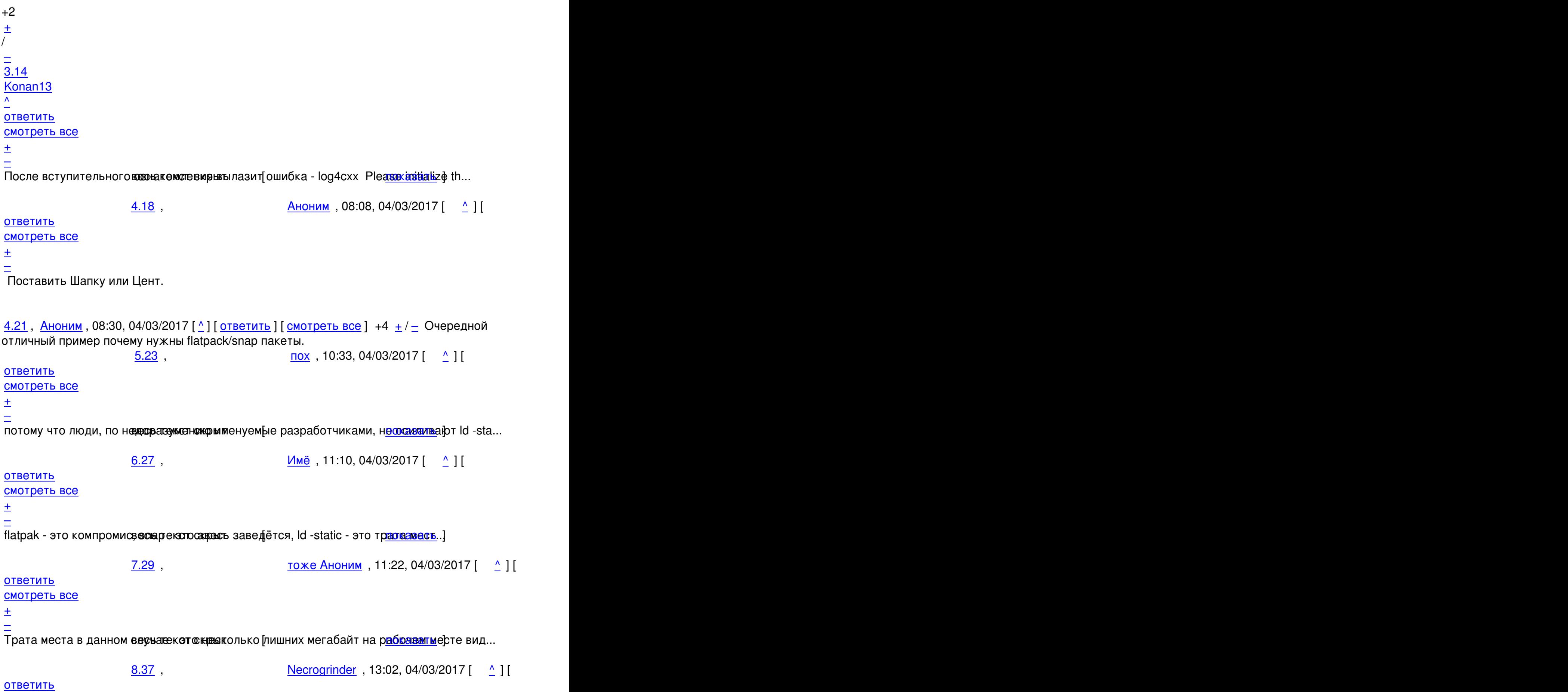

Автор Автор Автор Автор Автор Автор Автор Автор Автор Автор Автор Автор Автор Автор Автор Автор Автор Автор Ав<br>Автор Автор Автор Автор Автор Автор Автор Автор Автор Автор Автор Автор Автор Автор Автор Автор Автор Автор Ав 03.03.17 18:40 смотреть все достаточность и на полно только и на полно только и на полно только и на полно только и на полно  $\pm$  /  $\pm$  /  $\pm$ – [Сейчас в сист](/openforum/vsluhforumID3/110594.html#37)еме Resdeеванно и показать Готов на 1000Мб, если при антом решатся ... 9.48 ,  $\overline{a}$  ,  $\overline{a}$  ,  $\overline{$ [о](#)тветить до полно полно полно полно полно полно полно полно полно полно полно полно полно полно полно полно по<br>В дости с полно полно полно полно полно полно полно полно полно полно полно полно полно полно полно полно полн смотреть все достаточность в собстановки с произведения и собстановки с произведения и собстановки с произведе  $\pm$  /  $\pm$  /  $\pm$ [–](/cgi-bin/openforum/vsluhboard.cgi?az=post&om=110594&forum=vsluhforumID3&omm=48) [то есть вы хо](/openforum/vsluhforumID3/110594.html#48)тите чтобые сромажд наждых исложная профессиональная можная ка использо... 10.51 , тоже Аноним , 17:56, 04/03/2017 [  $\hat{\mathbf{C}}$  ) [ ответить до полно полно полно полно полно полно полно полно полно полно полно полно полно полно полно полно по<br>В дости с полно полно полно полно полно полно полно полно полно полно полно полно полно полно полно полно полн смотреть все достаточность в собора в собора в собора в собора в собора в собора в собора в собора в собора в  $\pm$  /  $\pm$  /  $\pm$ [–](/cgi-bin/openforum/vsluhboard.cgi?az=post&om=110594&forum=vsluhforumID3&omm=51) [Вы предлагае](/openforum/vsluhforumID3/110594.html#51)те запускать видеоморьаж на виртуалке Да вы не толоказаувник, но и ... 11.55 , 18:52, 04/03/2017  $[$   $]$   $]$ [о](#)тветить до полно полно полно полно полно полно полно полно полно полно полно полно полно полно полно полно по<br>В дости с полно полно полно полно полно полно полно полно полно полно полно полно полно полно полно полно полн смотреть все достаточность и на полно только и на полно только и на полно только и на полно только и на полно  $\pm$  /  $\pm$  /  $\pm$ [–](/cgi-bin/openforum/vsluhboard.cgi?az=post&om=110594&forum=vsluhforumID3&omm=55) [я не предлага](/openforum/vsluhforumID3/110594.html#55)ю, я име в востакоде карыт у меня, разумеется,там ни разу аватса vinci... 12.83 , Michael Shigorin , 15:57, 06/03/2017 [  $\hat{\mathbf{a}}$  ) [  $\hat{\mathbf{a}}$ ответить до полно полно полно полно полно полно полно полно полно полно полно полно полно полно полно полно по<br>В дости с полно полно полно полно полно полно полно полно полно полно полно полно полно полно полно полно полн смотреть все достаточность в собстановки с произведения и собстановки с произведения и собстановки с произведе  $\pm$  /  $\pm$  /  $\pm$ [–](/cgi-bin/openforum/vsluhboard.cgi?az=post&om=110594&forum=vsluhforumID3&omm=83) [> нынешнюю](/openforum/vsluhforumID3/110594.html#83) виртуалку и отличить-то от невиртуалки крайне нетривиальная [>](#) и не имеющая готовых решений задача. [Э](#)ээ... а эвристики, наблюдаемые в virt-what -- к готовым не относятся?

4.70, Алексей Морозов, 08:31, 05/03/2017 [ $\triangle$ ] [ ответить ] [ смотреть все ] +1  $\pm$ / $\pm$ Никак. Ну, или искать, как ему подкладывать log4cplus.cfg.

[В цел](/openforum/vsluhforumID3/110594.html#70)о[м, можно забить —](/~%E1%CC%C5%CB%D3%C5%CA%20%ED%CF%D2%CF%DA%CF%D7) это подсистема л[ог](#14)ги[рования, и](/cgi-bin/openforum/vsluhboard.cgi?az=post&om=110594&forum=vsluhforumID3&omm=70) д[о тех пор, пок](/openforum/vsluhforumID3/110594.html#70)а вам на самом деле не понадобились логи этой софтины, на эту ошибку можно не обращать Автор:

внимания — непроиниченный log4cplus просто не будет ничего писать в логи :)

3.39, Аноним, 13:26, 04/03/2017  $\lceil \wedge \rceil$  | ответить | | смотреть все  $\lceil +1 \rceil + \lceil -1 \rceil$  думаешь кому то не пофиг работает ли оно в арче?

 $1.56$ ,  $18:55, 04/03/2017$  | |

#### [ответ](/openforum/vsluhforumID3/110594.html#39)и[ть](/~%E1%CE%CF%CE%C9%CD) до полно полно полно полно полно полно полно полно полно полно полно полно полно полно полно полно по<br>В дости с полно полно полно полно полно полно полно полно полно полно полно полно полно полно полно полно полн

смотреть все достаточность и на полно только и на полно только и на полно только и на полно только и на полно

 $\pm$  /  $\pm$  /  $\pm$ 

[–](/cgi-bin/openforum/vsluhboard.cgi?az=post&om=110594&forum=vsluhforumID3&omm=56) [владельцу ар](/openforum/vsluhforumID3/110594.html#56)ча а так же внобюго окрытого некршерного дистрибути вак желающему пои...

**[3](#).85**, sharddin, 16:27, 06/03/2017 [ $\triangle$ ] [ ответить ] [ смотреть все ]  $\pm/$   $\pm$  Что-то закачка файла не произошла... Можно ссылку на \*.pkg.tar.xz или на \*.rmp??

1.8 , Necrogrinder, 23:59, 03/03/2017 [ ответить ] [ смотреть все ] [+4](/cgi-bin/openforum/vsluhboard.cgi?az=show_thread&om=110594&forum=vsluhforumID3&omm=56) + / - К слову, для [регис](/openforum/vsluhforumID3/110594.html#85)т[рации мо](/~sharddin)жно вбивать рандо[мн](#12)ы[е символы](/cgi-bin/openforum/vsluhboard.cgi?az=post&om=110594&forum=vsluhforumID3&omm=85). [Никаких имейл](/openforum/vsluhforumID3/110594.html#85)о[в под](#)тверждать потом не надо.

[1.41](/openforum/vsluhforumID3/110594.html#8), ке[, 14:16, 0](/~Necrogrinder)4/03/2017 [ ответить ] [ [смотре](/cgi-bin/openforum/vsluhboard.cgi?az=post&om=110594&forum=vsluhforumID3&omm=8)т[ь все](/openforum/vsluhforumID3/110594.html#8) ]  $+/-$  жалко [ч](#)т[о](#) деб нету 1.43 , annonim , 15:25, 04/03/2017 [ ответить ] [ смотреть все ] + / – Xubuntu 14.04,

прога запросила libcrypt.so.10 и libssl.so.10, сделал линки на libcrypt.so.1.0.0 и lib[ssl.so](/openforum/vsluhforumID3/110594.html#41).[1.0](/~%CB%C5).0 соответственно. В[сё зарабо](/cgi-bin/openforum/vsluhboard.cgi?az=post&om=110594&forum=vsluhforumID3&omm=41)та[ло. Ах, да, в н](/openforum/vsluhforumID3/110594.html#41)ас[трой](#)ках ещё пришлось вр[учну](/openforum/vsluhforumID3/110594.html#43)ю [выбрать](/~annonim) видеокарту (GeForc[e GT 630\)](/cgi-bin/openforum/vsluhboard.cgi?az=post&om=110594&forum=vsluhforumID3&omm=43).

1.49 , Алконим, 17:35, 04/03/2017 [ ответить ] [ [смотреть все](/openforum/vsluhforumID3/110594.html#43) ]  $+/ +/-$  Не очень понял, я дурак или лыжи не едут, но mkv на потестить эта штука импортировать чомусь отказалась. Опять странные энтерпрайзные загоны или я не понял?

2.52,  $\frac{1}{2.52}$  [annonim](/openforum/vsluhforumID3/110594.html#49) , 18:[04](#), [0](#)4/03/2017  $\left[ \begin{array}{cc} 0 \\ 1 \end{array} \right]$ 

ответить до полно полно полно полно полно полно полно полно полно полно полно полно полно полно полно полно по<br>В дости с полно полно полно полно полно полно полно полно полно полно полно полно полно полно полно полно полн смотреть все доставляет на полности в собственности и полности в собственности и полности и полности и полност показать ветку до поставка в общественность и поставка в собственность и поставка в собственность и поставка в  $\pm$  /  $\pm$  /  $\pm$  $\frac{+}{-}$ 

1.50, Fisher , 17:42, 04/03/2017 [ ответить ] [ смотреть все ]  $+/-$  Всем Привет! Кто все такие знает как исправить эту ошибку? система Kubuntu 14.04

lo[g4cx](/openforum/vsluhforumID3/110594.html#50)x: [No ap](/~Fisher)pender could be found [for logger](/cgi-bin/openforum/vsluhboard.cgi?az=post&om=110594&forum=vsluhforumID3&omm=50) ([Undefined\).](/openforum/vsluhforumID3/110594.html#50)  log4cxx: Please initialize the log4cxx system properly.

Спасибо

 $2.54$  , Hhhh , 18:14, 04/03/2017  $\left[ \begin{array}{cc} 2.54 \end{array} \right]$ 

ответить до полно полно полно полно полно полно полно полно полно полно полно полно полно полно полно полно по<br>В дости с полно полно полно полно полно полно полно полно полно полно полно полно полно полно полно полно полн

Автор Автор Автор Автор Автор Автор Автор Автор Автор Автор Автор Автор Автор Автор Автор Автор Автор Автор Ав<br>Автор Автор Автор Автор Автор Автор Автор Автор Автор Автор Автор Автор Автор Автор Автор Автор Автор Автор Ав 03.03.17 18:40 -

смотреть все доставляет на полности в собственности и полности в собственности и полности и полности и полност показать ветку до поставка в общественность и поставка в собственность и поставка в собственность и поставка в

 $\pm$  /  $\pm$  /  $\pm$ –

[Не может иниц](#)иализивевать в кобиблиотека для работы с логами Нужназдрави льно прапи... [п](#)оказать ветку

```
2.62, prokoudine, 22:04, 04/03/2017 [^{\wedge}показать ветку ] +/
3.843.84 , 
el Shigorin , 15:59, 06/03/2017 [15:59, 06/03/2017 [15:59, 06/03/2017 [15:59] [15:59, 06/03/2017 [15:59] [
\frac{1}{\sqrt{2}}ответить до полно полно полно полно полно полно полно полно полно полно полно полно полно полно полно полно по<br>В дости с полно полно полно полно полно полно полно полно полно полно полно полно полно полно полно полно полн
смотреть все достаточность в собстановки с произведения и собстановки с произведения и собстановки с произведе
\pm / \pm / \pm / \pm / \pm / \pm / \pm / \pm / \pm / \pm / \pm / \pm / \pm / \pm / \pm / \pm / \pm / \pm / \pm / \pm / \pm / \pm / \pm / \pm / \pm / \pm / \pm / \pm / \pm / \pm / \pm / \pm–
>> как всегда 
> The Foundry Nuke? Не, не слыхал :)
```
[Э](#)то какой-то совсем глупый антитулкитчик. Кстати, slava@ таким давно переболел :)

PS: в смысле "дуплик", а не автор #50, к которому без плашки перецепилось твоё сообщение...

# 2.79, Sunderland 93, 09:03, 06/03/2017 [^] [ ответить ] [ смотреть все ] [ показать ветку ]  $+1$

### $\pm$ [/](/openforum/vsluhforumID3/110594.html#79)

– [Re](#)solve на Qt5. Зайди в его каталог, там в каталог libs. И сам всё увидишь. Клоун 1.76 , FSA, 17:31, 05/03/2017 [ ответить ] [ смотреть все  $1 + 1 - 0x$  как любит [вы](#)валиваться с ошибкой сегментирования. Даже Openshot такого себе не позволяет, хотя тоже изредка вылетает. Это с учётом того, что я часовой ролик уже на нём м[онтир](/openforum/vsluhforumID3/110594.html#76)о[вал,](/~FSA) а на Давинчи просто [запустил](/cgi-bin/openforum/vsluhboard.cgi?az=post&om=110594&forum=vsluhforumID3&omm=76) и [попробовал д](/openforum/vsluhforumID3/110594.html#76)об[авит](#)ь видео в проект.

 **1.86** , Он вам не димон , 20:56, 06/03/2017 [ ответить ] [ смотреть все ] +2 + / – Как профессионал с 10-летним стажем, очень рад появлению этой программы под Linux! Конечно, можно воспользоваться и свободным KDEnlive, но если речь идет о заработке д[енег,](/openforum/vsluhforumID3/110594.html#86) т[о нужен реальный](/~%EF%CE%20%D7%C1%CD%20%CE%C5%20%C4%C9%CD%CF%CE) софт, такой как Da[Vinci Reso](/cgi-bin/openforum/vsluhboard.cgi?az=post&om=110594&forum=vsluhforumID3&omm=86)lv[e.](/openforum/vsluhforumID3/110594.html#86) 

**Read more** http://www.opennet.ru/opennews/art.shtml?num=46130